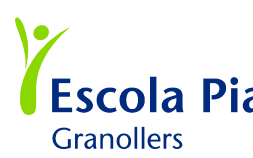

*ESCOIA Pia* Unitat: 5 Trimestre: 3r Trimestre N° sessions: 7ó8<br>ESCOIA Pia Títol: Realització d'una Fotonovela amb PowerPoint **ESCOIA PIA** Títol: Realització d'una Fotonovela amb PowerPoint<br>Granollers

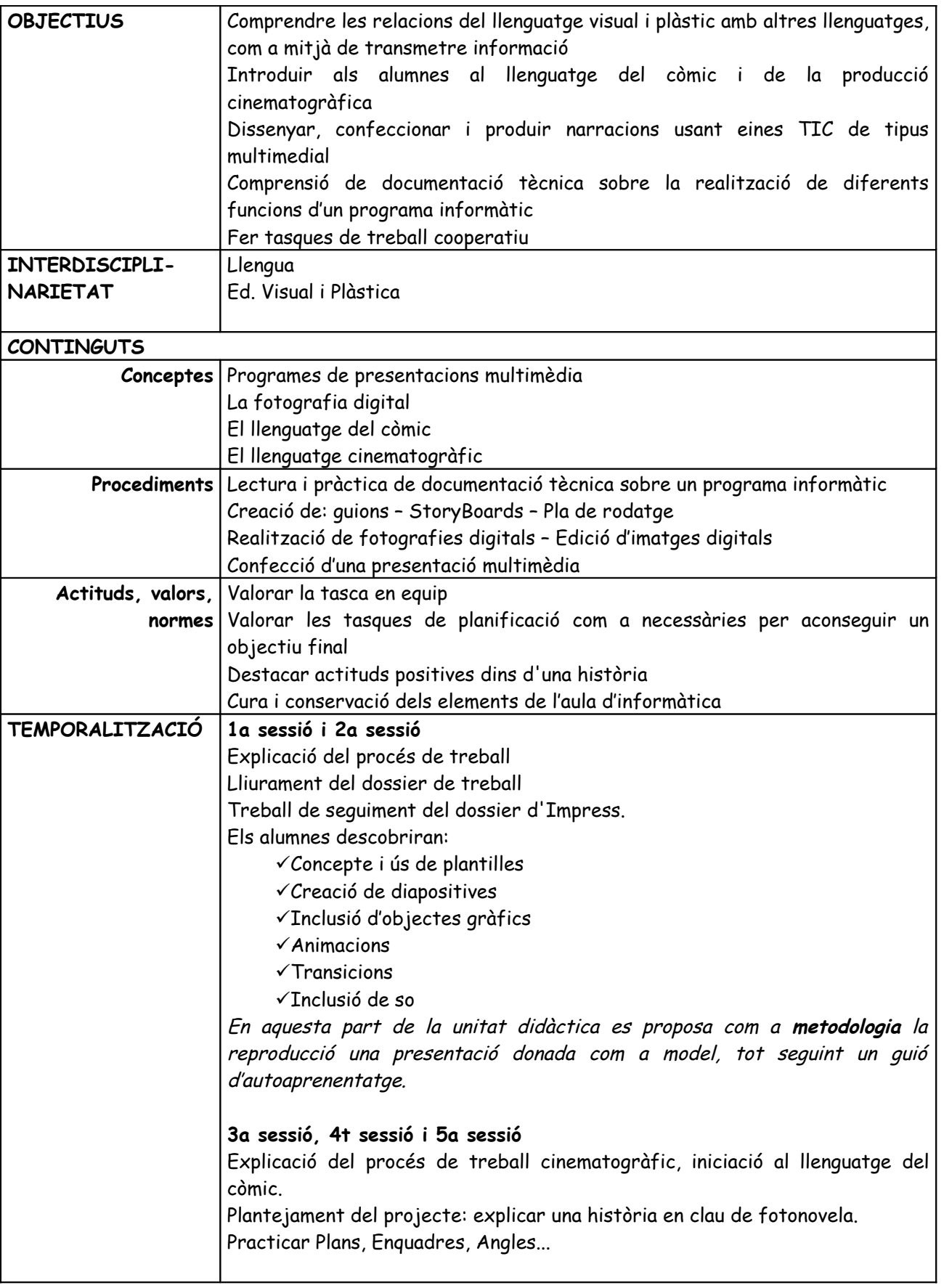

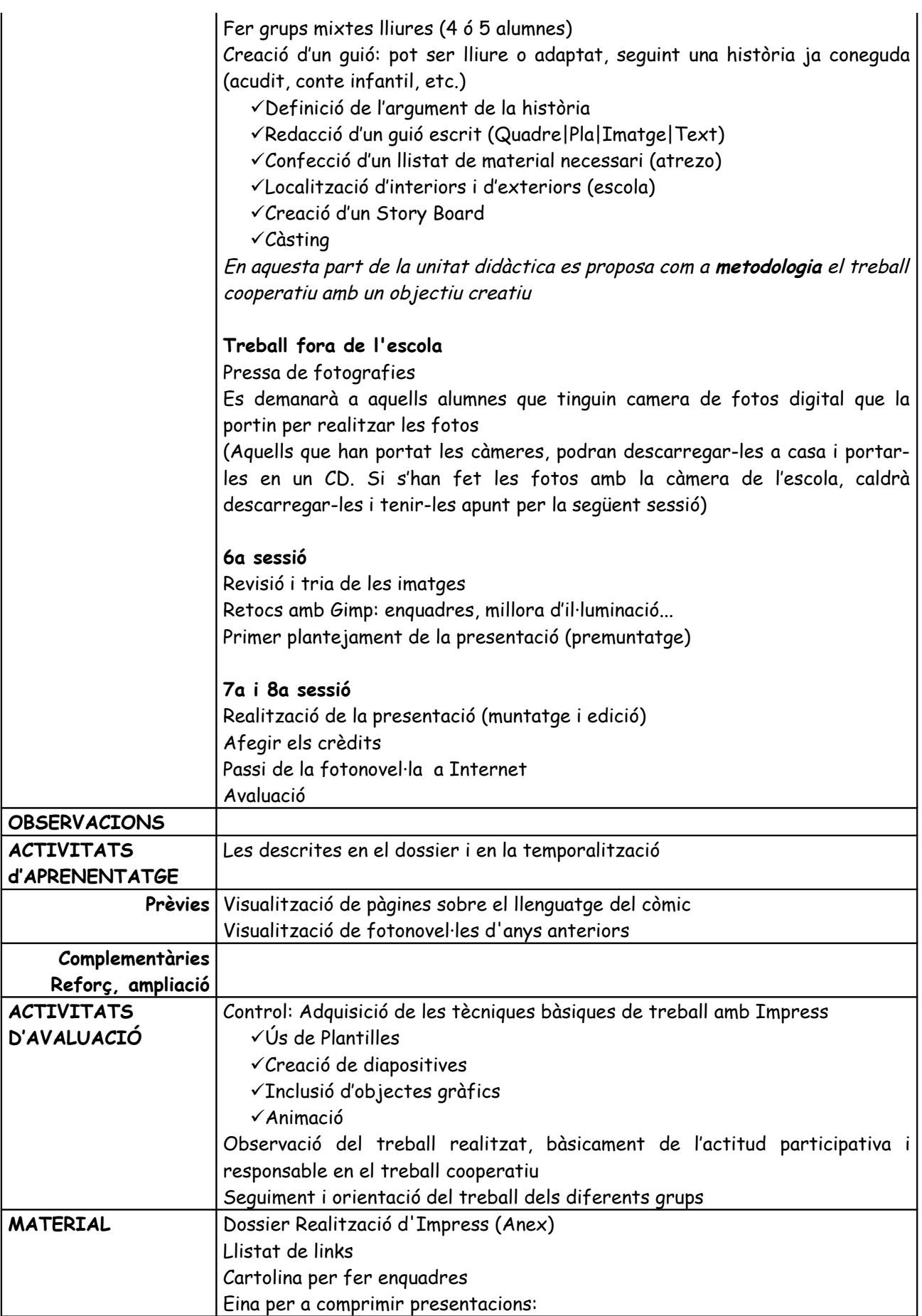

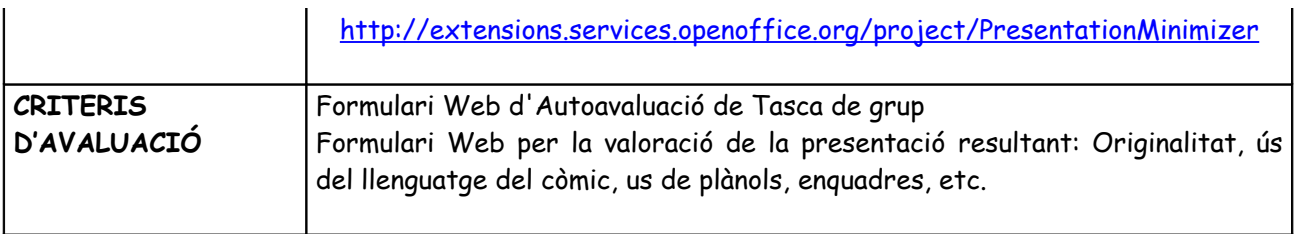

# **Llistat d'adreces d'internet**

#### **llenguatge còmic**

(exercicis molt bons) [http://www.xtec.es/%7Eimagrans/comic.htm](http://www.xtec.es/~imagrans/comic.htm)

### **Seminari d'audiovisuals**

<http://www.xtec.es/audiovisuals/sav/>

#### **Àngles**

<http://www.xtec.es/audiovisuals/sav/saip03/sessio2/experiencies/ses2exp2.htm>

#### **Exemple treballs altres alumnes**

<http://www.xtec.es/audiovisuals/sav/saip04/sessio1/experiencies/ses1exp2.htm>

## **Relació de Pàgines sobre fotonovel·la**

<http://www.uclm.es/profesorado/ricardo/Recension/2001/Cuevas.htm> <http://www.geocities.com/crachilecl/fotono.htm> <http://www.ctv.es/USERS/juanc/heduca/fotnovi.htm> <http://www.xtec.es/~faguile1/manolito/manin.htm> <http://www.cibereduca.com/temames/ponencias/julio/p36/p36.htm>(quadre d'avaluació) [http://lleu.uji.es/pls/lleu2/!LLEUPA00.LLEUPR0003?activa=9&id\\_asignatura=L18&id\\_titula](http://lleu.uji.es/pls/lleu2/!LLEUPA00.LLEUPR0003?activa=9&id_asignatura=L18&id_titulacion=13&lg=ES) [cion=13&lg=ES](http://lleu.uji.es/pls/lleu2/!LLEUPA00.LLEUPR0003?activa=9&id_asignatura=L18&id_titulacion=13&lg=ES) <http://www.xtec.es/audiovisuals/sav/sas/sessio2/experi/ses2exp1.htm>

# **VIDEOS**

Còmic [http://www.xtec.es/cgi/digital?F=F&REGISTRE=4408](http://www.xtec.es/cgi/digital?F=F®ISTRE=4408)

Fotonovel·la [http://www.xtec.es/cgi/digital?F=F&REGISTRE=4452](http://www.xtec.es/cgi/digital?F=F®ISTRE=4452)